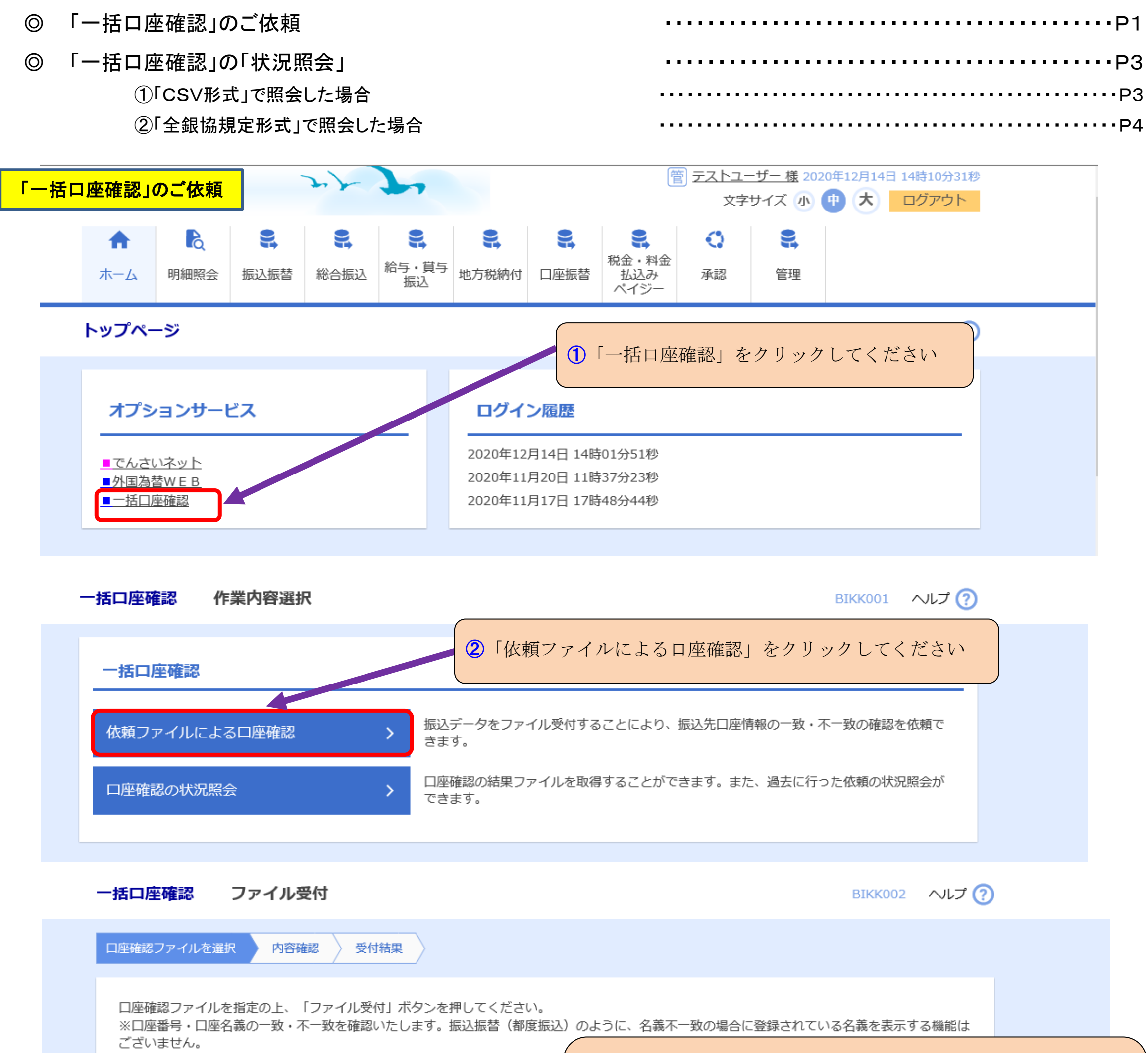

<sup></sub></sup> ノコ エネルトロナロロエキエスエス マーマール

## 【みなとビジネスWeb】総合振込「一括口座確認」機能について

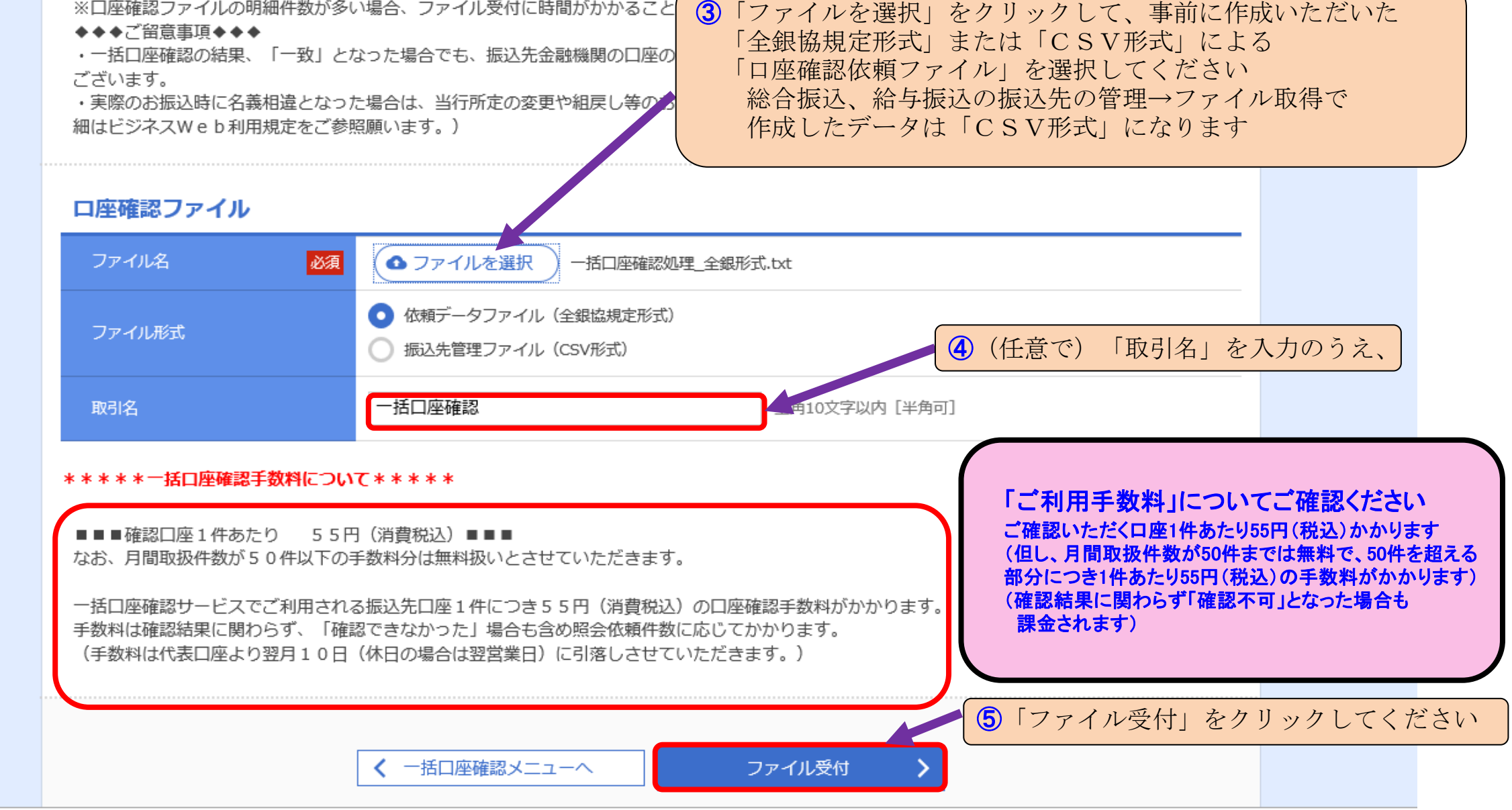

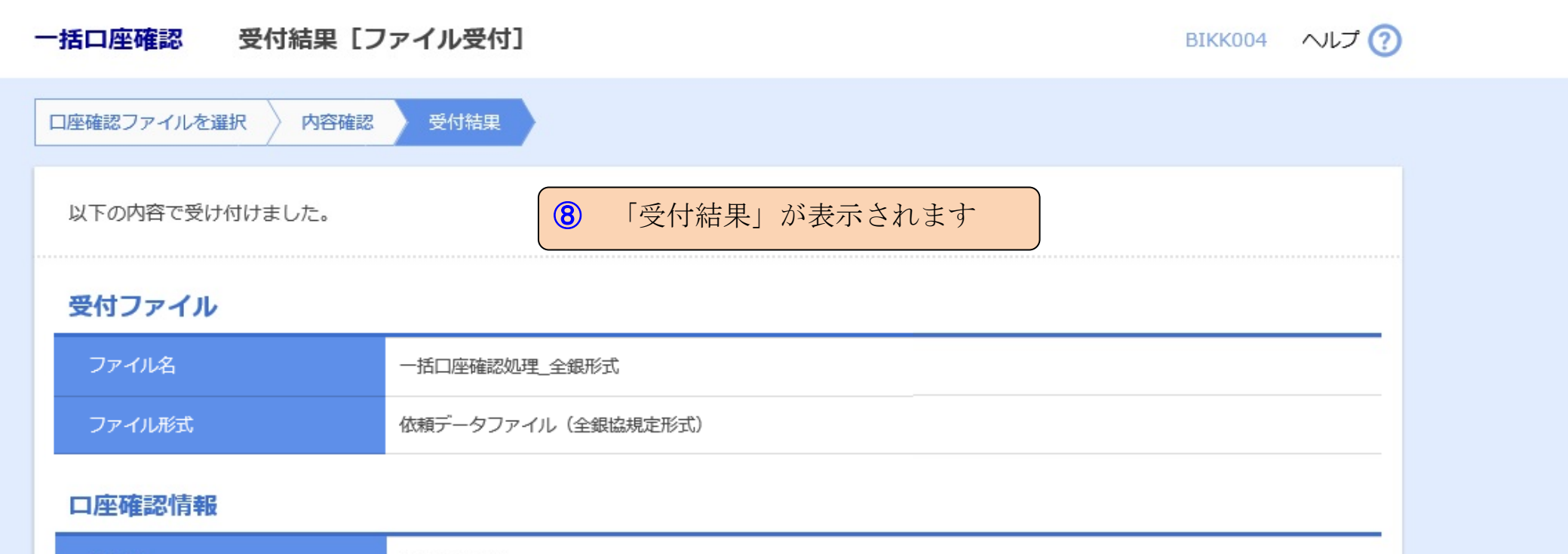

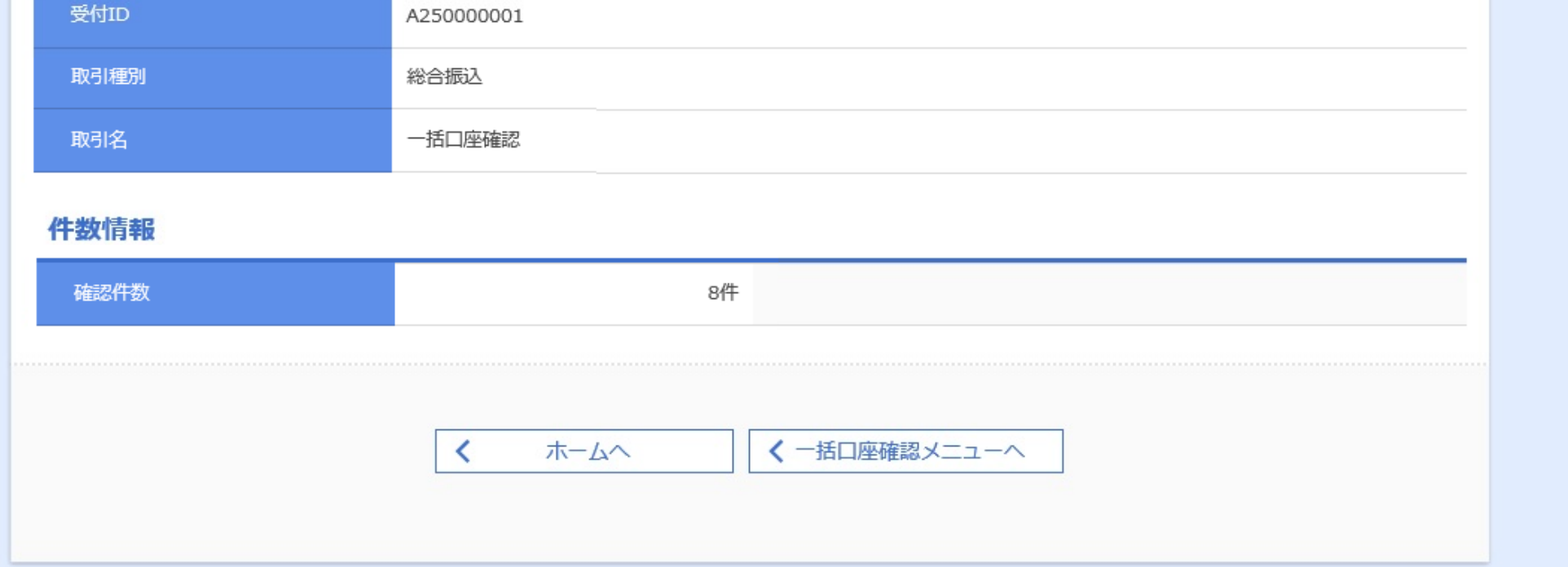

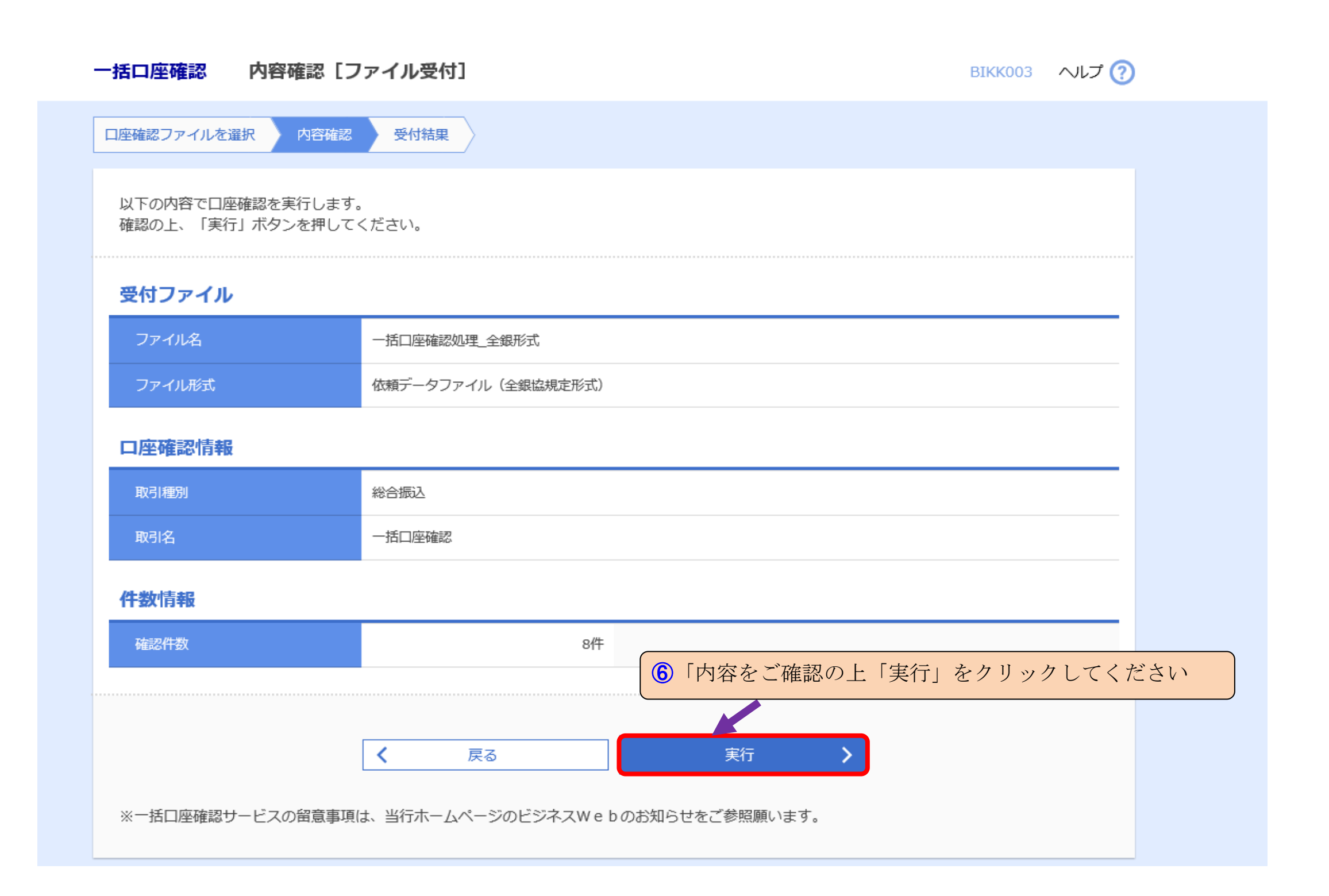

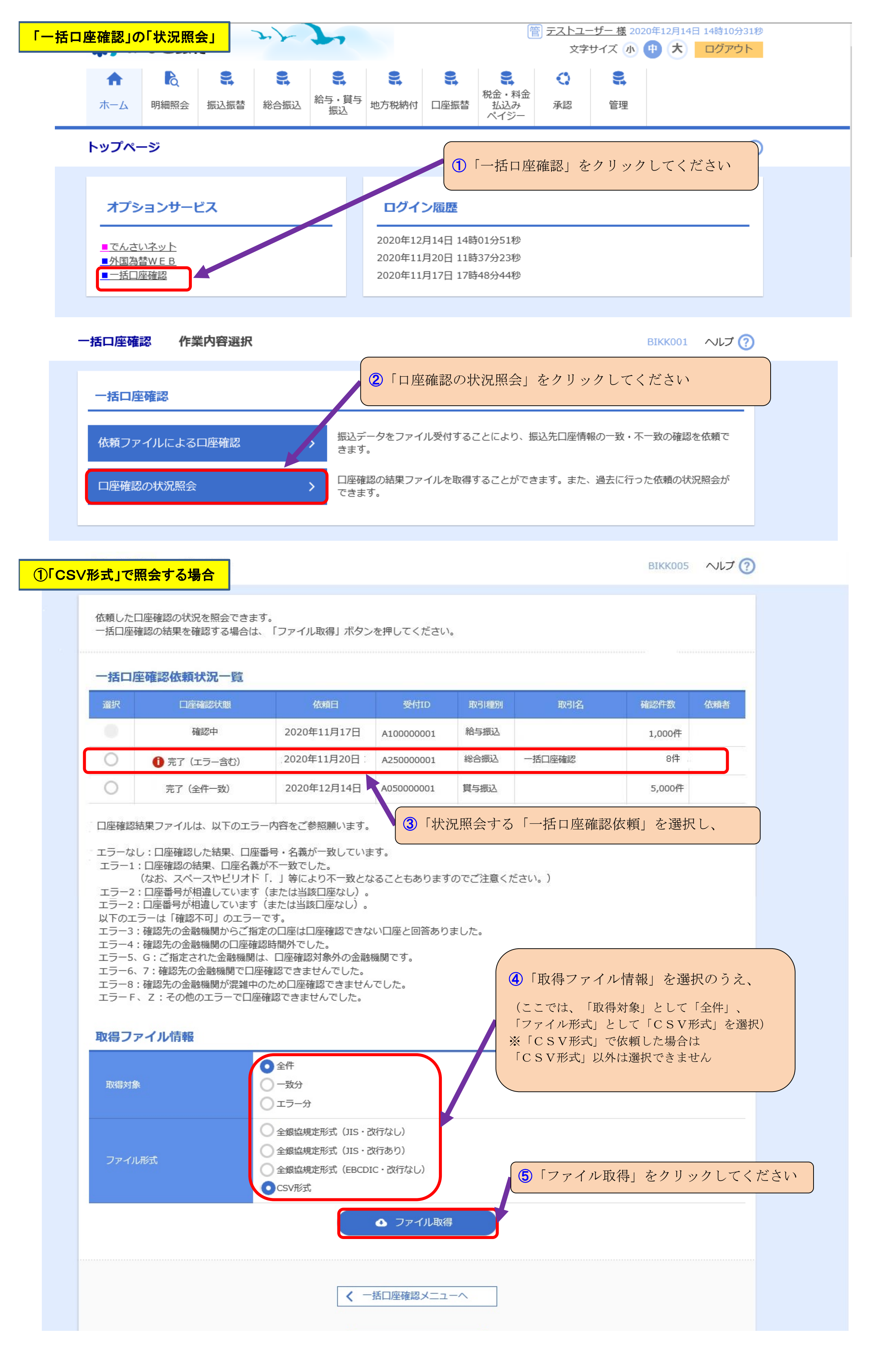

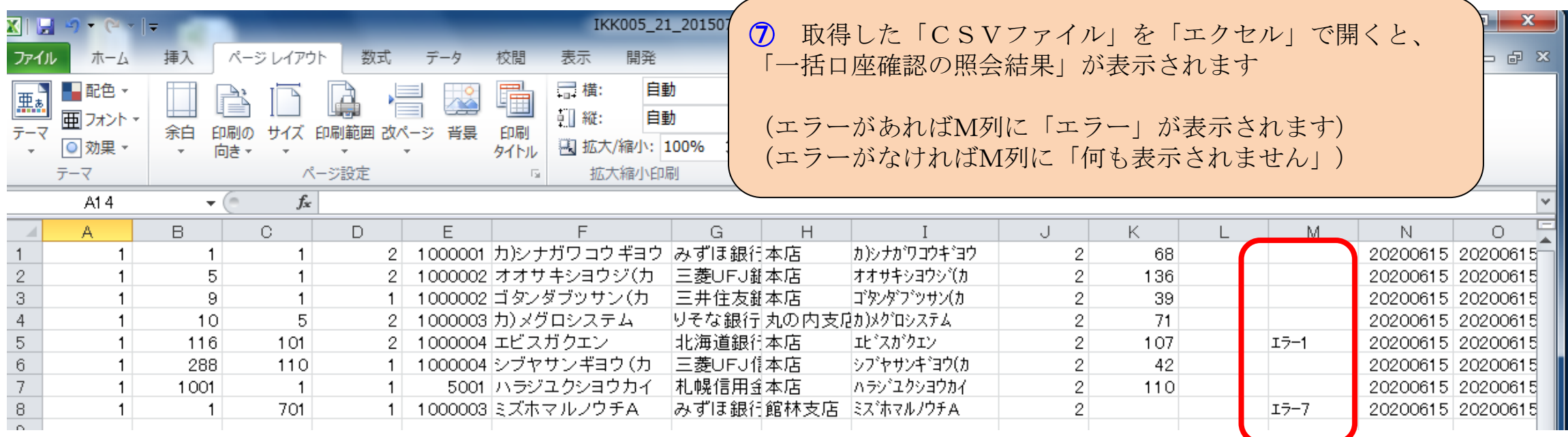

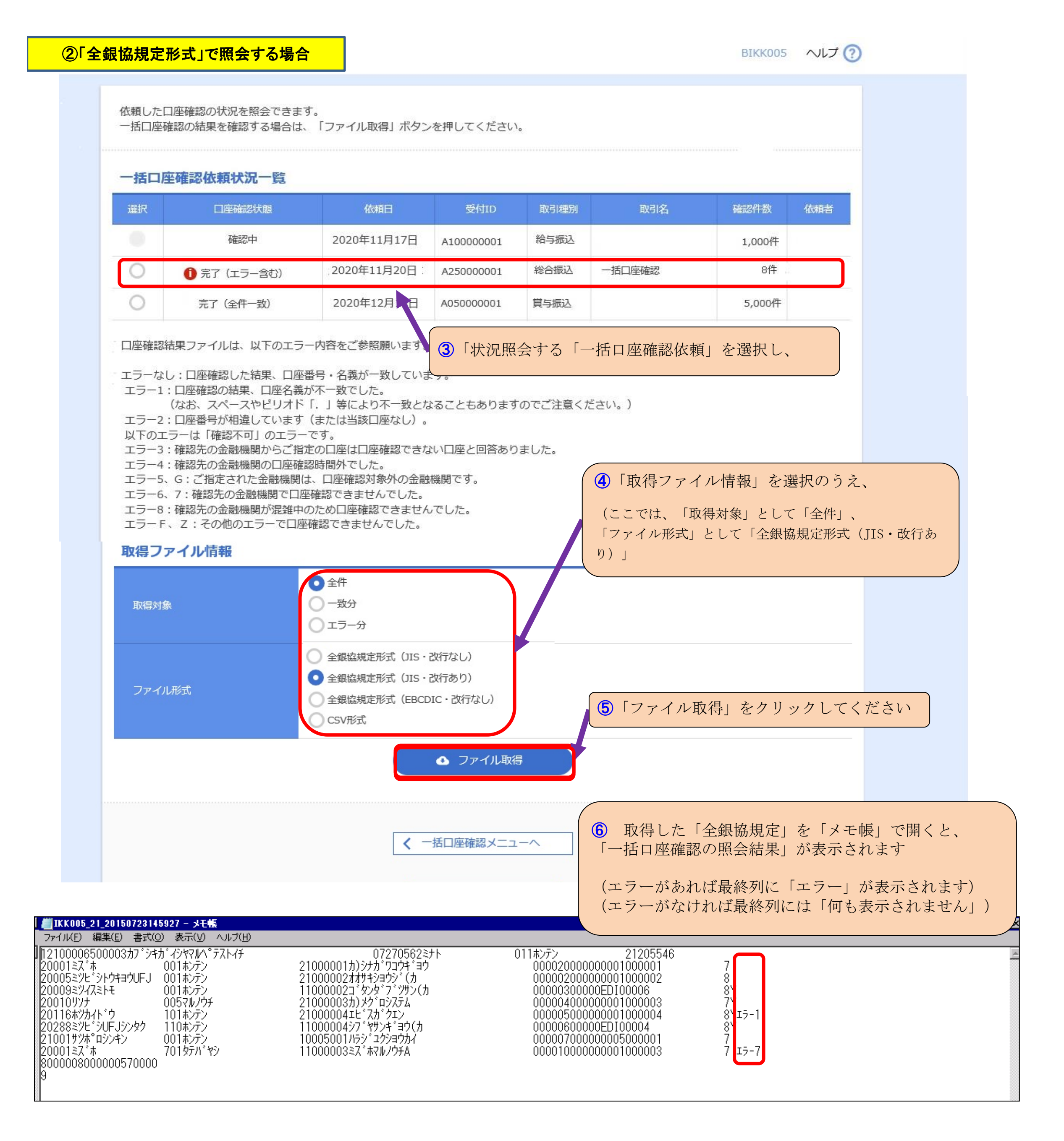